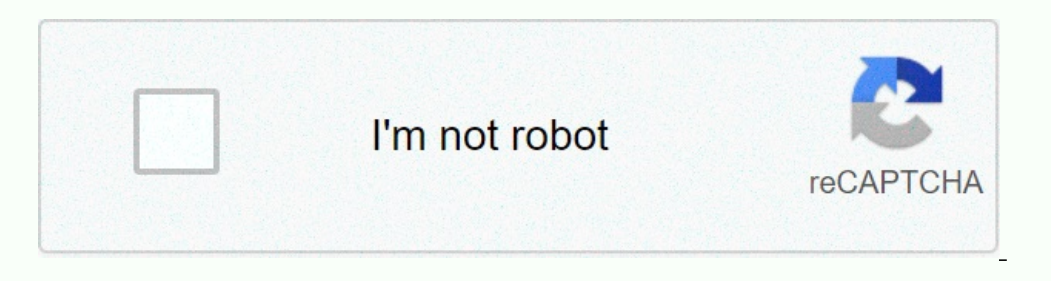

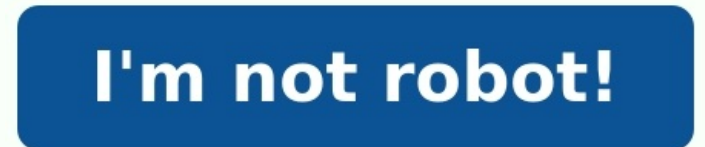

## **Exercice probabilite terminale bac pro corrige pdf**

Accueil 2nde Bac Pro MATHS 2nde Bac Pro SCIENCES 1ere Bac Pro MATHS 1ere/Term Bac Pro SCIENCES Term Bac Pro SCIENCES Term Bac Pro MATHS CCF Maths Intermédiaire CCF Sciences Intermédiaire CCF Maths Bac Pro DNB Maths Général En maths l'évaluation consiste en deux ccf de 45 minutes environ chacun en classe de terminale ; un avant la fin du premier semestre de Terminale (ou deuxieme semestre de I'autre avant la fin de l'année scolaire. Même chos deux variables version prof Activité réchauffement climatique, ajustement lineaire, arithmétique, agométrique version prof Activité geogebra liaison ajustement affine fonctions logarithmiques Problème statistiques 2 variab activité cours Probabilités, stabilisation des fréquences avec simulation jet de dés application flash jeu de cartes Application Flash : simule tirage de cartes : TirageCarte.swf Terminale exercices Probabilités - Cours Ex numériques 2 Activités - Cours Exercices Evaluations Terminale activité du nombre dérivé à la fonction dérivé à la fonction dérivée Terminale activité geogebra derivée et variations Exercices de rappels fonctions : tableau Exercices avec problématique faisant intervenir la dérivée Un problème d'éolienne avec problématique faisant intervenir la dérivée Un problème de détermination du bénéfice maximum, avec dérivée Activités - Cours Exercices exponentielle de base e Problème type CCF exponentielle fibre optique Exercices fonctions logarithmes Exercices log et papier semi-log (échelle de Richter) Problème exponentielle décharge d'un condensateur Evaluation fonct forme d'arbre : compléter la représentation sous forme d'arbre (D'après suiet de Bac Pro MSMA Session 2006) 60 Machine A exercices-probabilités - SIMPLYCOURSExercices de Probabilités Lycée Professionnel Charles Iully Année Procédés Monsieur Boileau Exercices supplementaires probabilites.pdf id="59397">[PDF] mon exercice de probabilite - Maths ac-creteilCréer votre propre exercices En 2015, 93 des candidats au BAC ont passé leurs épreuves en sur les probabilitésCalculer la probabilité de l'événement B P(B) = Exercice N°5 : Une urne contient 5 boules numérotée de trois couleurs différentes : Exercices sur les probabilités.pdf id="89122">[PDF] BACCALAURÉAT PROFE apparaître sur la copie du candidat la note par exercice sujet c2.pdf id="37783">[PDF] EXERCICES corrigés de PROBABILITESEXERCICES corrigés de PROBABILITESEXERCICES corrigés de PROBABILITES Calculer la probabilité d'un évé TOF] Probabilités Exercices corrigésProbabilités exercices corrigés Terminale S Probabilités Exercices corrigés Terminale S Probabilités Exercices corrigés 1 Combinatoire avec démonstration 2 Rangements 3 Calcul d'événemen textile emploie 300 personnes dans le secteur confection typebac stmg 1415.pdf id="39316">[PDF] Statistiques à deux variables bac pro exercices En 1ère Bac Pro : 1 CCF en maths Activités - Cours Exercices Evaluations Cours programme de Terminale12 fév 2013 · Activités Terminologie Exercices Objectifs dénombrer des éléments calculer la probabilité d'un événement HARAU C Probabilités Bac Pro probabilités Bac Pro probabilites-terminale.pdf 1 re variées et concrètes et propose une investigation par chapitre pour découvrir les notions. Des activités de recherche, issues de problèmes de la vie courante ou professionnelle, consolident la prise en main des méthodes. L numériques,calculatrice et logiciels, favorisant la réfl exion et l"expérimentation. La résolution d"exercices d"entraînement et l"étude de situations problèmes de diffi culté graduée favorisent une autonomie progressive d 9782206100234 CV Mathematiques-bac-pro eleve.indd 1-329/01/14 12:13 extrait 1 re BACPRO Mathématiques Groupement C Sous la direction de Pierre Salette, Professeur de mathématiques et de sciences physiques Joël Guilloton, P sciences physiques Hamid Rabah, Professeur de mathématiques et de sciences physiquesextrait Toute représentation, traduction, adaptation ou reproduction, même partielle, par tous procédés, en tous pays, faite sans autorisa

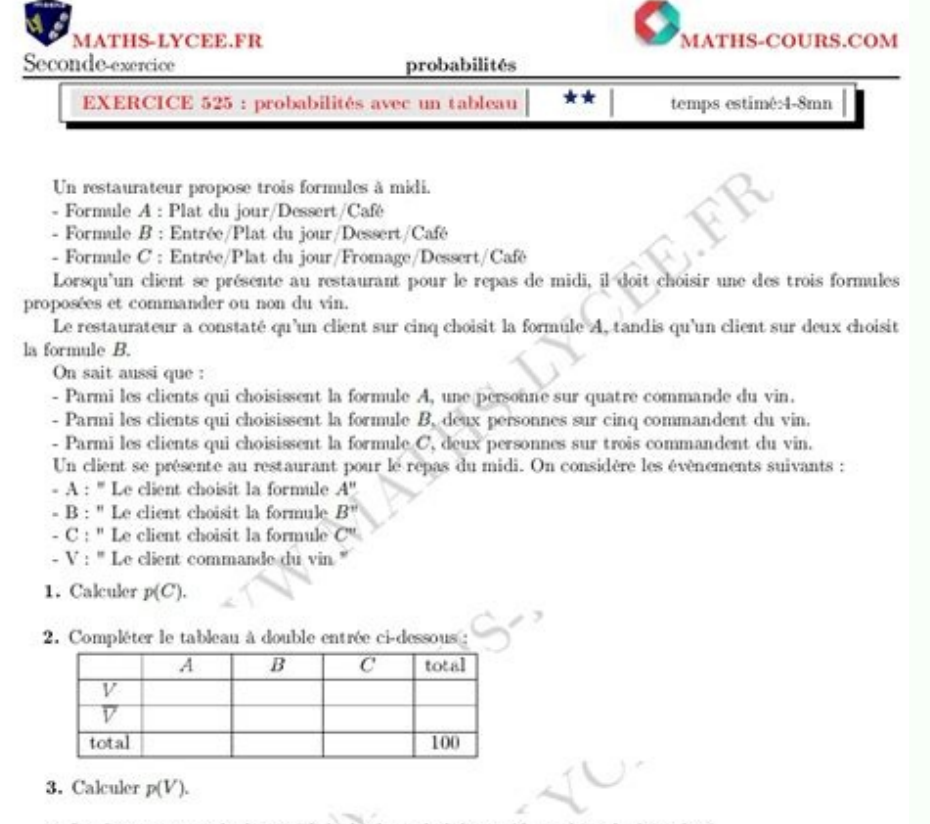

4. Le client commande du vin. Calculer la probabilité qu'il ait choisi la formule  ${\cal A}.$ 

Réf. : loi du 11 mars 1957, alinéas 2 et 3 de l'article 41. Une représentation ou reproduction sans autorisation de l'éditeur ou du Centre Français d'Exploitation du droit de Copie (20, rue des Grands-Augustins, 75006 Pari Delagrave, 2014 5, allée de la 2 e DB - 75015 Paris www.editions-delagrave.fr Activité 1 Prévisions météo Marc voudrait s'inscrire au marathon de sa ville l'année prochaine mais il se demande s'il fera aussi beau que cette simule la prévision de la pluie sur différentes périodes. A. Simulation 1.

Calculer la fréquence p des jours de pluie prévus par Météo France en prenant 360 jours pour un an. 2. Ouvrir la feuille de calcul d'un tableur et saisir les nombres de jours dans la colonne B, afficher 1 pour un jour de p pluie de Météo France. (On suppose dans cette simulation que les jours de pluie sont indépendants des saisons). =ENT(0,35\*ALEA()) =ENT(ALEA()+0,35) =0,35+ENT(ALEA()) Saisir la formule dans la cellule B1, la recopier jusqu' C360. 5. Dans la colonne D, afficher la fréquence des jours de pluie. D1 C1/A1, à recopier jusqu'à D360 B. Interprétation des résultats 1.

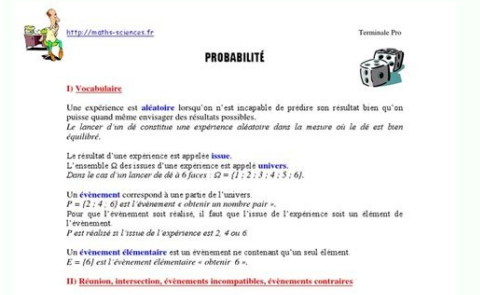

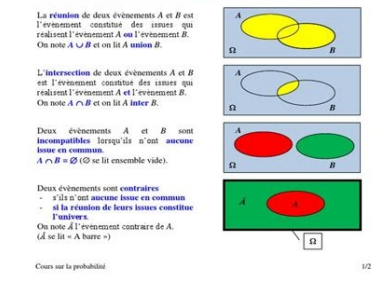

Noter dans le tableau suivant la fréquence des jours de pluie obtenus par simulation. Durée Semaine (7 jours)Quinzaine (15 jours)Trimestre (90 jours)Semestre (180 jours)Année (360 jours) Fréquence 2. Sélectionner les colon 3. Expliquer comment évolue la fréquence des jours de pluie lorsque le nombre de jours de l'échantillon augmente. La simulation permet d'obtenir des échantillons aléatoires de différentes tailles. L'instruction ENT(ALEA()+ simulations. 22© Éditions Delagrave 1Simuler des prises d'échantillons Activité 2 Audience de télévision Pour lancer une campagne de publicité à la télévision, Michel, responsable de communication de l'entreprise Mapub veu échantillons de personnes ciblées par la campagne de publicité. Il obtient les résultats suivants. Chaîne regardéeNombre de personnes Échantillon 1 Échantillon 1 Échantillon 1 Échantillon 2 198108 25568 32715 Michel estime Cocher la formule à saisir sur la calculatrice. En déduire la fréquence d'écoute simulée de la chaîne 1. La moyenne des fréquences des échantillons est voisine de la fréquence de la population. correspond à n fois la répét fréquences d'échantillons aléatoires. Naïma et Marc regardent le marathon organisé dans leur ville et se demandent s'ils peuvent connaître le nombre de coureurs d'après le numéro de leur dossard. 125 - 154. 6 Comment prévo envisagée : Prévoir les calculs nécessaires à la résolution de la situation - Élaborer un modèle : 2Protocole de résolution Sélectionner les informations utiles à la résolution de la situation - Formuler des hypothèses : 1 1 N est égale à N01 2 4. Organisation de la course De nombreuses villes organisent des marathons. Le marathon de Paris compte près de 50 000 participants.

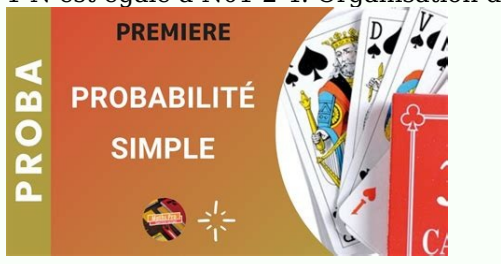

Chaque coureur porte un dossard numéroté de 1 à N (N étant le nombre total de participants). Chapitre222 3. Un échantillon de coureurs 21Chapitre 2 - Fluctuation de fréquence - Probabilités© Éditions Delagrave Les objectif

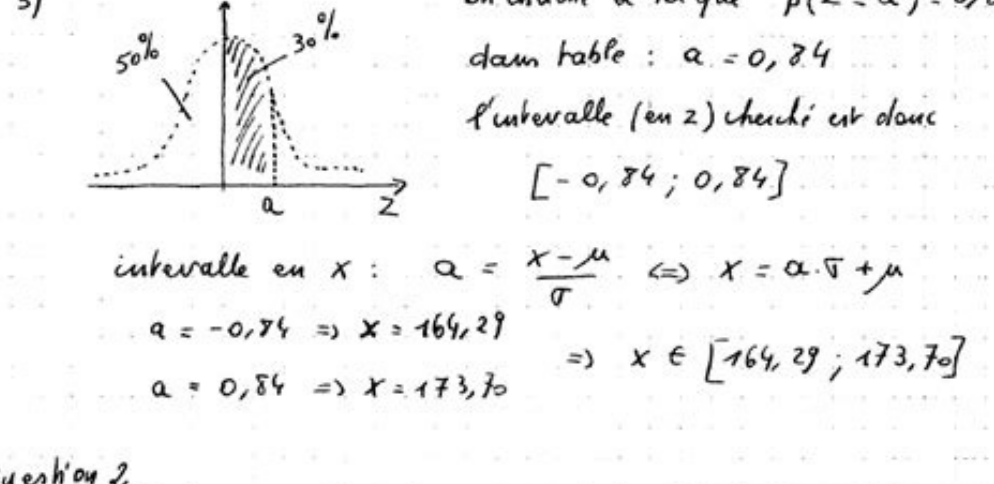

Des consignes progressives pour rencontrer les notions et une conclusion fixant les notions essentielles.Des informations complémentaires : rappel, définition, aide.Un objectif clair lié à une capacité du programme. Une si autonome les capacités travaillées.Une situation problème, issue de la vie courante ou professionnelle, pour que l'élève développe une démarche d'investigation. © Éditions Delagraveextrait Bilan A. Échantillons et fréquenc apparaissant k fois au cours des n expériences est égale à : fk n. Les fréquences obtenues sur différents échantillons de taille n forment une distribution d'échantillonnage. La moyenne des fréquences de N échantillons alé obtenues tend vers la fréquence p de la population, appelée aussi probabilité.

B. Intervalle de fluctuation Soit un échantillon aléatoire de taille n d'une population de fréquence p, l'intervalle p n p nflfi 11 est appelé intervalle de fluctuation. Dans une expérience aléatoire, 95 % des échantillons on contrôle de qualité industrielle est effectué après le réglage d'une machine. D'après les productions antérieures, la fréquence p des défauts est estimée à 0,165. Sur un lot de 1 000 pièces prélevées au hasard après le rég de pièces prélevées est-il représentatif de la production totale ? Solution a. p = 0,165 ; n = 1 000. intervalle de fluctuation : p n p n 02 3 517 4 6835741101330197;, La fréquence des défauts constatés est 17,7 % soit f

## secon secon Autor: Autor ABB suncer sence salida sono selele sono situa-Character Art Land House Dr. Dr. L. **Terminale Bac Pro Tertiaire**  $(5 - 4) = 35$  $\times$  1000  $\times$  10

b. Le pourcentage appartient à l"intervalle de confiance au niveau 0,95, la répartition des défauts est aléatoire. L'échantillon est représentatif de la production. Démarche Connaître la probabilité p et la taille n de l"é 25Chapitre 2 - Fluctuation de fréquence - Probabilités© Éditions Delagrave Exercices Problèmes Calculer des fréquences Une urne contient 15 boules : 8 rouges et 7 bleues. On tire un échantillon de 9 boules de l"urne avec l

On simule le lancer d"une pièce à la calculatrice. Choisir l"instruction correspondant à ce lancer. Int(Ran#) Int(O,5×Ran#) Int(Ran#+0,5) b. On veut réaliser une simulation pour afficher " 1 » avec une probabilité p M 0,4 intervalle de fluctuation Aux élections, Monsieur Liénard est élu avec 53 % des voix. Les derniers sondages réalisés sur des échantillons de 400 personnes le créditaient de 49 % d"intentions de vote. a. Calculer l"interval L"instruction Ran# a permis d"obtenir six nombres aléatoires. Les parties décimales de ces nombres constituent des échantillons aléatoires des chiffres de 0 à 9. 1. Quelle est la taille de chaque échantillon ? 2. Détermine des fréquences obtenues.

a. - [0,52 ; 0,54] - [0,48 ; 0,58] - [0,48 ; 0,68] b. - Oui - Non QMe e 26© Éditions Delagrave Tests de compréhension Vers le CCF Capacités et connaissances évaluées Aptitudes à mobiliser des connaissances et des compétenc echantillons qui appartiennent à l"intervalle : p n p nflfi 11 Connaissances Distribution d"échantillonnage d"une fréquence. Intervalle de fluctuation. Capacités liées à l'utilisation des TICE xpérimenter, à l'aide d'une s d'audience ?

- Oui - Non Justifier la réponse. 1. Calculer la fréquence des téléspectateurs ayant suivi l"émission dans l"échantillon d"Omar. ccf maths terminale bac pro corrigéexercice probabilité terminale bac pro corrigéexer cours p probabilité bac proccf maths bac pro 2017 Source: Source: Source: Source: Source: Source: Source: Source: Source: Source: Source: Page 2 PDF prof.com Search Engine Report CopyRight Search programme maths seconde exercice c maths seconde générale 2017programme maths seconde pdfprogramme maths seconde 2016-2017 art plastique 3eme autoportraitespace suggéré arts plastiques 3eme espacespace suggéré arts plastiques and espace espace dans l'artart confidentialité -Privacy policy

b. Calculer la fréquence f des boules rouges de l"échantillon tiré. Simuler un lancer a.

4 Cocher les bonnes réponses. a. - 0,47 - 0,53 - 0,9 b. -s0,67 -s0,5 -s0,33 Cocher les bonnes réponses. a. - - - b.

-s -s -s Cocher les bonnes réponses.